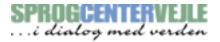

| Data |  |
|------|--|
| Date |  |

Sprogcenter-e-mail:

Unilogin username:

Unilogin password:

Class number:

Welcome to Sprogcenter Vejle!

You will need your Danish version of this welcome-letter, which you have received in your digital e-boks. In the Danish version you will find your sprogcenter-e-mail, your unilogin username and password, class number and the date of your first class.

Important! When attending school, you will need to show a negative corona-test which is less than 72 hours old.

Visit this website for information about test centers in Vejle Kommune: <a href="https://www.vejle.dk/borger/mit-liv/corona/test-for-corona/">https://www.vejle.dk/borger/mit-liv/corona/test-for-corona/</a>

We will be using the e-platform Edulife for homework and e-mails with your teacher.

In order to log on to Edulife, please use **Google Chrome** as your browser on your PC.

- 1. Find our website www.sprogcentervejle.dk
- 2. Choose "EDULIFE"

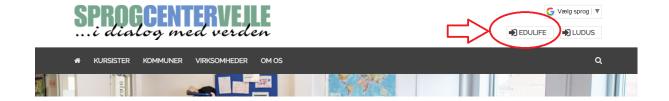

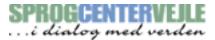

3. Log on with your USERNAME (=brugernavn - find it in your Danish letter) - click NÆSTE (= next)

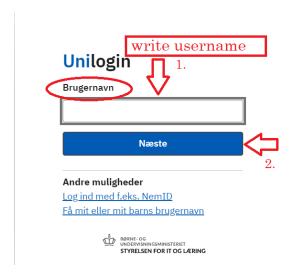

4. Write your PASSWORD (= adgangskode, find it in your Danish letter) and click LOG IND (= log on)

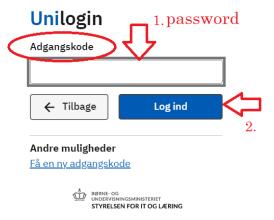

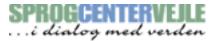

5. **Important:** click: "Vælg selv en kode" (= choose your own password)

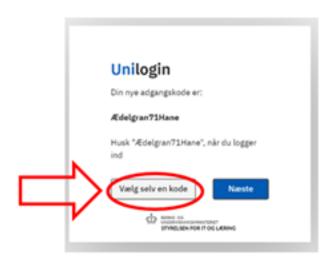

- 6. Write your own new password. The password cannot be your name. **Your password must include** (guidelines in the yellow box):
  - At least 8 characters
  - At least 1 number (i.e. 21)
  - Capital and lowercase (small) letters (i.e. Ss)

Three green ✓: Click Næste (=next)

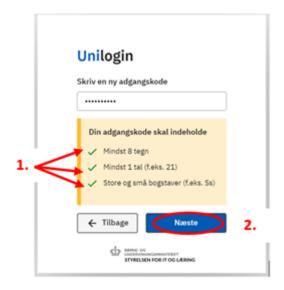

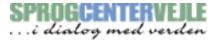

7. **Error:** Your password cannot be accepted. You have to write a new one. **Remember:** it **cannot** be your name or your old password.

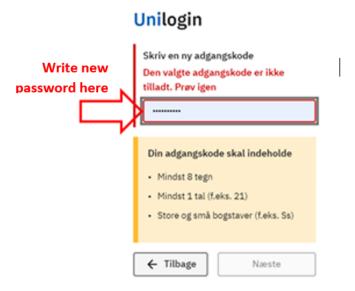

8. Write your new password again. Click "Næste" (= next)

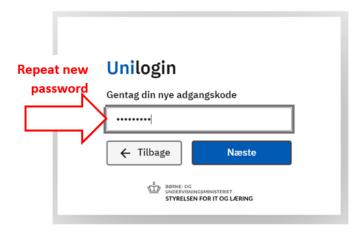

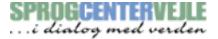

9. Your password has been changed! Remember your new password :) Click "Næste".

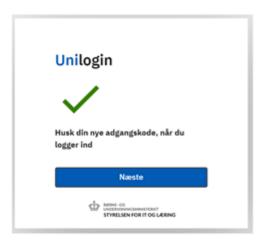

## 10. Choose ELEV (= pupil/student)

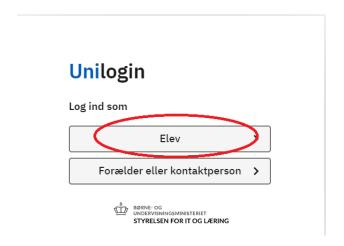

## 11. DO NOT FORGET!! Use your @scvejle e-mail?

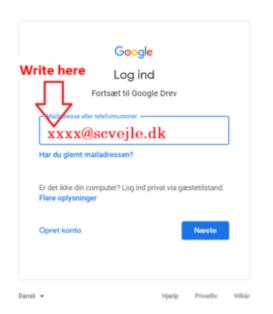

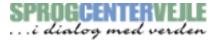

## 9. Now you have logged on to EDULIFE

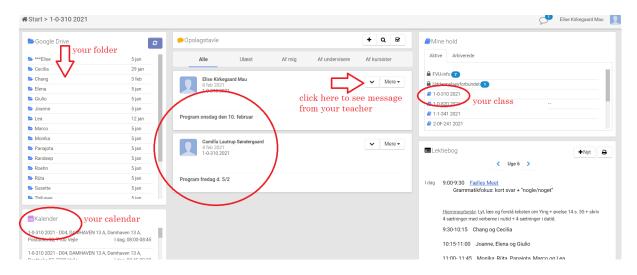

If you have problems when logging on to Edulife, please visit our FAQ online for help: <a href="www.sprogcentervejle.dk/faq">www.sprogcentervejle.dk/faq</a>

Yours sincerely,

Sprogcenter Vejle